## МИНИСТЕРСТВО НАУКИ И ВЫСШЕГО ОБРАЗОВАНИЯ РОССИЙСКОЙ ФЕДЕРАЦИИ

# ФЕДЕРАЛЬНОЕ ГОСУДАРСТВЕННОЕ БЮДЖЕТНОЕ ОБРАЗОВАТЕЛЬНОЕ УЧРЕЖДЕНИЕ ВЫСШЕГО ОБРАЗОВАНИЯ

# «МОСКОВСКИЙ АВИАЦИОННЫЙ ИНСТИТУТ (НАЦИОНАЛЬНЫЙ ИССЛЕДОВАТЕЛЬСКИЙ УНИВЕРСИТЕТ»

# СОГЛАСОВАНО

Начальник ОУМО ДПО УДПО

Р.Р. Анамова  $\frac{1}{2018}$   $\frac{1}{2018}$ .

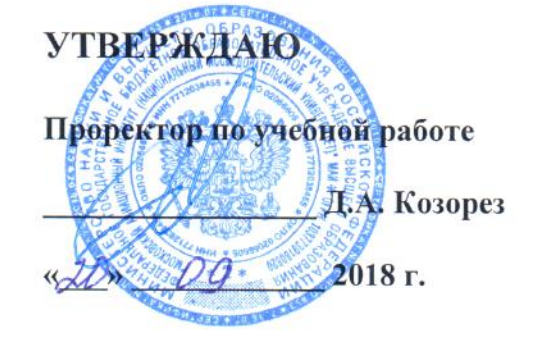

Дополнительная профессиональная программа (повышение квалификации работников образовательных учрежлений)

# «Основы цифровых технологий производства»

Автор Рипецкий А.В., к.т.н., доцент каф. 904

Направление: **IT и средовые компетенции** 

Уровень: продвинутый

### **Раздел 1. ХАРАКТЕРИСТИКА ПРОГРАММЫ**

#### **1.1 Цель реализации программы**

*Цель:* совершенствование профессиональных компетенций обучающихся в области основ цифровых технологий производства для реализации трудовых действий в рамках имеющейся квалификации, а именно обучения школьников в инженерных классах цифровым технологиям производства.

*Актуальность* программы обусловлена тем, что одним из трендов и драйверов развития промышленности в России является переход от традиционного производства к цифровому. Владея основами цифровых технологий производства, педагоги смогут познакомить учащихся с современным оборудованием и технологиями производства, а также сформировать у них мотивацию к выбору профессиональной деятельности по инженерным специальностям и намерения поступать в высшие учебные заведения инженерной направленности.

В процессе освоения программы слушатели приобретают знания и умения по проектированию и реализации эффективного образовательного процесса с использованием специализированного прикладного программного обеспечения (3D-моделирование и 3D-печать) и имеющегося в школе лабораторного и цифрового оборудования (3D-принтеры и персональные компьютеры), навыки использования технологического оборудования для 3D-печати.

Программа направлена на совершенствование компетенций педагогов согласно Федеральному государственному образовательному стандарту [2] по направлению 44.03.01 «Педагогическое образование» и направлению 09.03.03 «Прикладная информатика» [3].

| $N_2$                       | Компетенция                                     | Код компетенции |  |
|-----------------------------|-------------------------------------------------|-----------------|--|
| $\Pi/\Pi$                   |                                                 |                 |  |
|                             | Способность осуществлять педагогическое         |                 |  |
|                             | сопровождение социализации и профессионального  | $\Pi K-5$       |  |
|                             | самоопределения обучающихся.                    |                 |  |
| $\mathcal{D}_{\mathcal{L}}$ | Способность организовывать сотрудничество       |                 |  |
|                             | обучающихся, поддерживать активность и          | $\Pi K-7$       |  |
|                             | инициативность, самостоятельность обучающихся,  |                 |  |
|                             | развивать их творческие способности.            |                 |  |
| 3                           | Способность руководить учебно-исследовательской | $\Pi K-12$      |  |
|                             | деятельностью обучающихся.                      |                 |  |

*Таблица 1. Компетенции по направлению 44.03.01 «Педагогическое образование»*

*Таблица 2. Компетенции по направлению 09.03.03 «Прикладная информатика»*

| $N_2$         | Компетенция                                   | Код компетенции |
|---------------|-----------------------------------------------|-----------------|
| $\Pi/\Pi$     |                                               |                 |
|               | Способность принимать участие в управлении    |                 |
|               | проектами создания информационных систем на   | $\Pi K-17$      |
|               | стадиях жизненного цикла                      |                 |
| $\mathcal{L}$ | Способность осуществлять и обосновывать выбор |                 |
|               | проектных решений по видам обеспечения        | $\Pi K-20$      |
|               | информационных систем                         |                 |
| 3             | Способность применять системный подход и      |                 |
|               | математические методы в формализации решения  | $\Pi K-23$      |
|               | прикладных задач                              |                 |

В рамках освоения программы обучающиеся готовятся в основном к решению задач проектного типа деятельности.

#### **1.2 Планируемые результаты обучения**

В результате обучения по программе предполагается сформировать у обучающихся указанные в таблицах 1 и 2 компетенции на уровнях «уметь выполнять» и «знать».

Освоение указанных компетенций на уровне «владеть» целесообразно обеспечить путем выполнения обучающимися трудовых функций при реализации дополнительной общеобразовательной программы предпрофессиональной подготовки школьников в их учебной организации.

| Наименование обобщенной                                                                                     | Наименование трудовой функции (коды                                                                                                    |
|----------------------------------------------------------------------------------------------------|----------------------------------------------------------------------------------------------------|
| трудовой функции                                                                                            | формируемых компетенций по табл.1)                                                                                                    |
| А. Преподавание по<br>дополнительным<br>общеобразовательным<br>программам                                   | А/01.6 Организация деятельности учащихся,<br>направленной на освоение дополнительной<br>общеобразовательной программы (ПК-5, ПК-7, ПК-12)<br>А/02.6 Воспитательная деятельность, связанная с<br>регулированием поведения учащихся для обеспечения<br>безопасной образовательной среды (ПК-7, ПК-12)<br>А/03.6 Развивающая деятельность, направленная на<br>наблюдение и выявление поведенческих и личностных<br>проблем обучающихся, связанных с особенностями их<br>развития (ПК-5)                                                                                                    |
|                                                                                                    | А/04.6 Педагогический контроль и оценка освоения<br>дополнительной общеобразовательной программы (ПК-<br>$5, \Pi K-7)$                                                                                                    |
| В. Педагогическая<br>деятельность по<br>проектированию и реализации<br>основных образовательных<br>программ | В/02.6 Педагогическая деятельность по реализации<br>программ начального образования, направленная на<br>определение на основе анализа учебной деятельности<br>учащегося оптимальных (в том или ином предметном<br>образовательном контексте) способов его обучения и<br>развития (ПК-5)<br>В/03.6 Педагогическая деятельность по реализации<br>программ основного и среднего образования,<br>направленная на определение на основе анализа учебной<br>деятельности учащегося оптимальных (в том или ином<br>предметном образовательном контексте) способов его<br>обучения и развития (ПК-5) |

*Таблица 3. Трудовые функции профстандарта «Педагог (…)»*

Программа направлена на совершенствование трудовых функций, а также на получение новых знаний и умений в рамках следующих профессиональных стандартов:

-01.001 «Педагог (педагогическая деятельность в сфере дошкольного, начального общего, основного общего, среднего общего образования) (воспитатель, учитель)» [5];

-40.059 «Промышленный дизайнер (эргономист) » [6].

В таблицах 3 и 4 приведена связь отдельных трудовых функций, входящих в обобщенные трудовые функции и совершенствуемых компетенций (см. табл.1 и 2).

Содержание планируемых результатов обучения слушателей по программе на уровне «уметь» и «знать», а также их связь с формируемыми компетенциями приведены в таблицах 5 и 6.

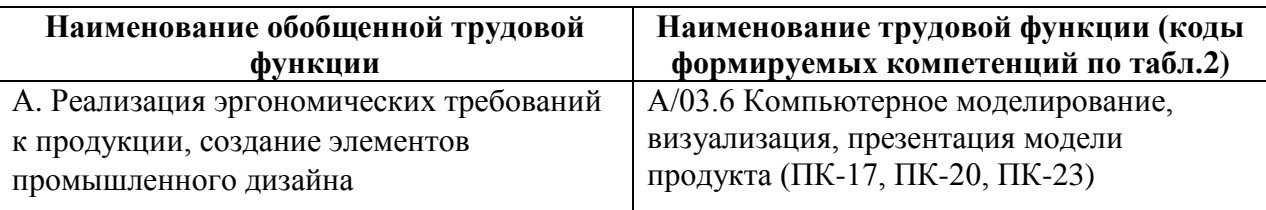

*Таблица 5*

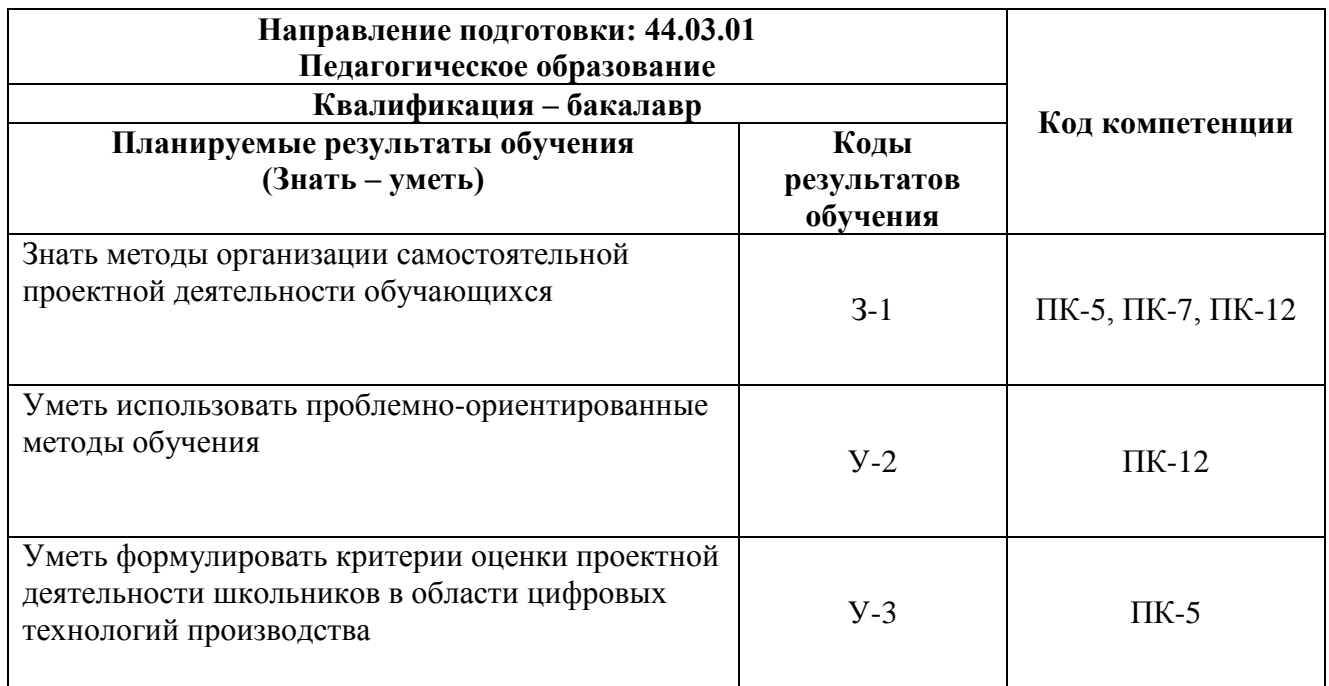

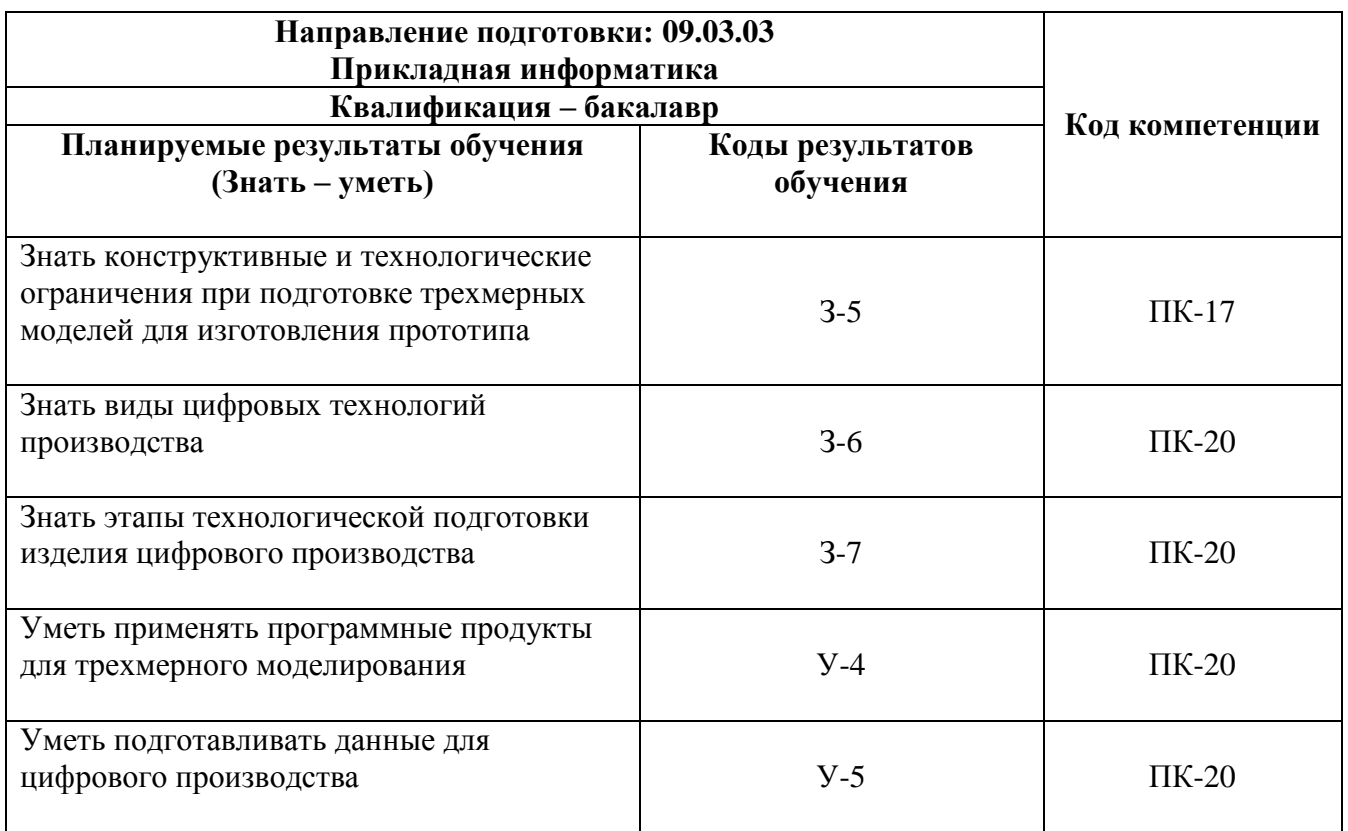

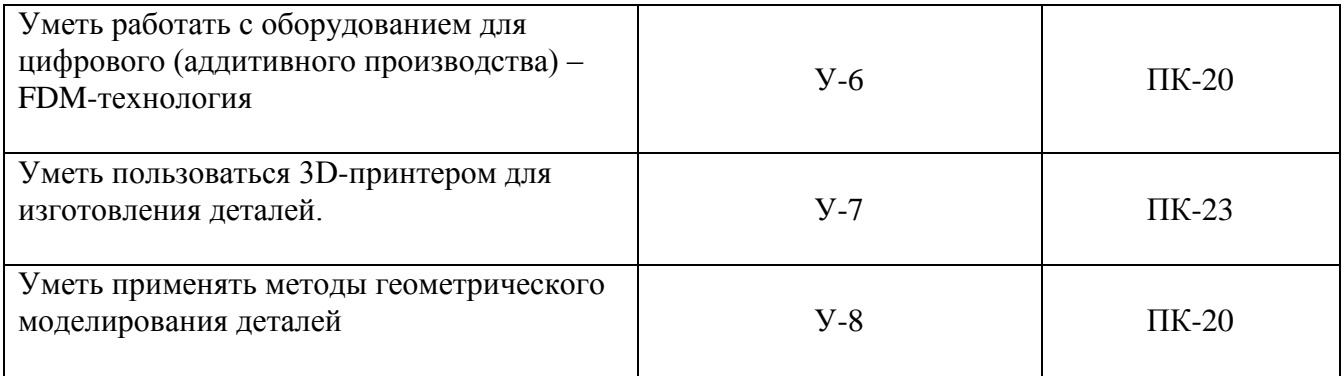

**1.3 Категория обучающихся:** уровень образования – высшее техническое или высшее педагогическое образование; область профессиональной деятельности– педагогика, информационные системы и технологии, компьютерный дизайн; предметная область профессиональной деятельности – преподавание информатики, математики, черчения, труда или кружки технического творчества в рамках дополнительного образования школьников, а также организационно-методическая работа в общеобразовательной организации. Соответствующие квалификационный уровень 6 (профессиональный стандарт «Педагог (педагогическая деятельность в сфере дошкольного, начального общего, основного общего, среднего общего образования) (воспитатель, учитель)» [2]) и квалификационный уровень 6 (профессиональный стандарт «Промышленный дизайнер (эргономист)» [3]).

#### **1.4 Форма обучения:** очная

#### **1.5 Срок освоения (трудоемкость) программы, режим занятий**

Срок освоения программы: 36 часов.

Режим учебной работы (занятий) в неделю (академические часы): 2 пары (4 ак. часа) в день, 2 дня в неделю.

Общая трудоёмкость освоения программы- 36 часов, в том числе лекции – 14 часов, практические занятия - 20 часов, аттестация -2 часа. Объём самостоятельной работы – 0 ч.

# **Раздел 2. СОДЕРЖАНИЕ ПРОГРАММЫ**

# **2.1 Учебный (тематический) план**

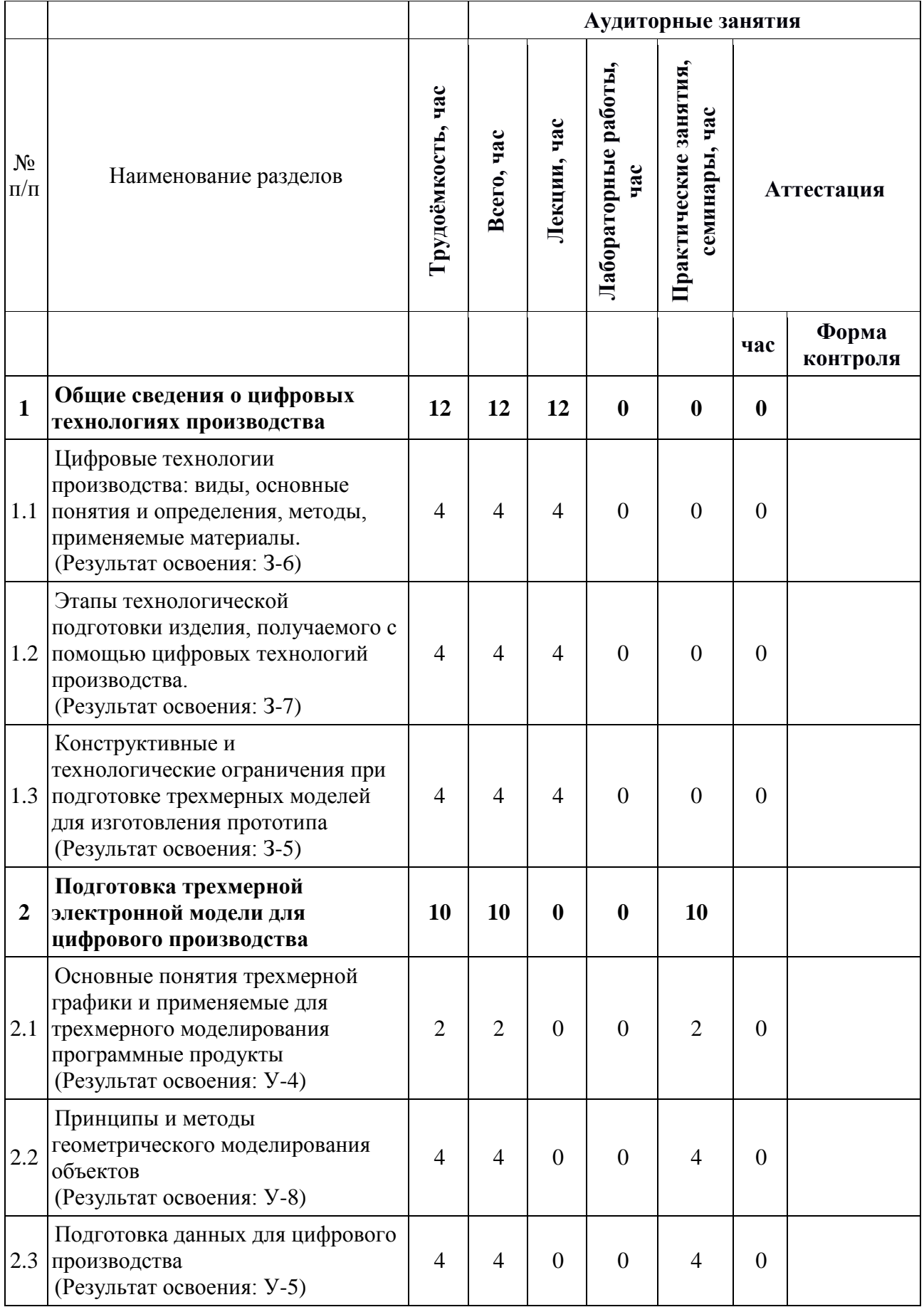

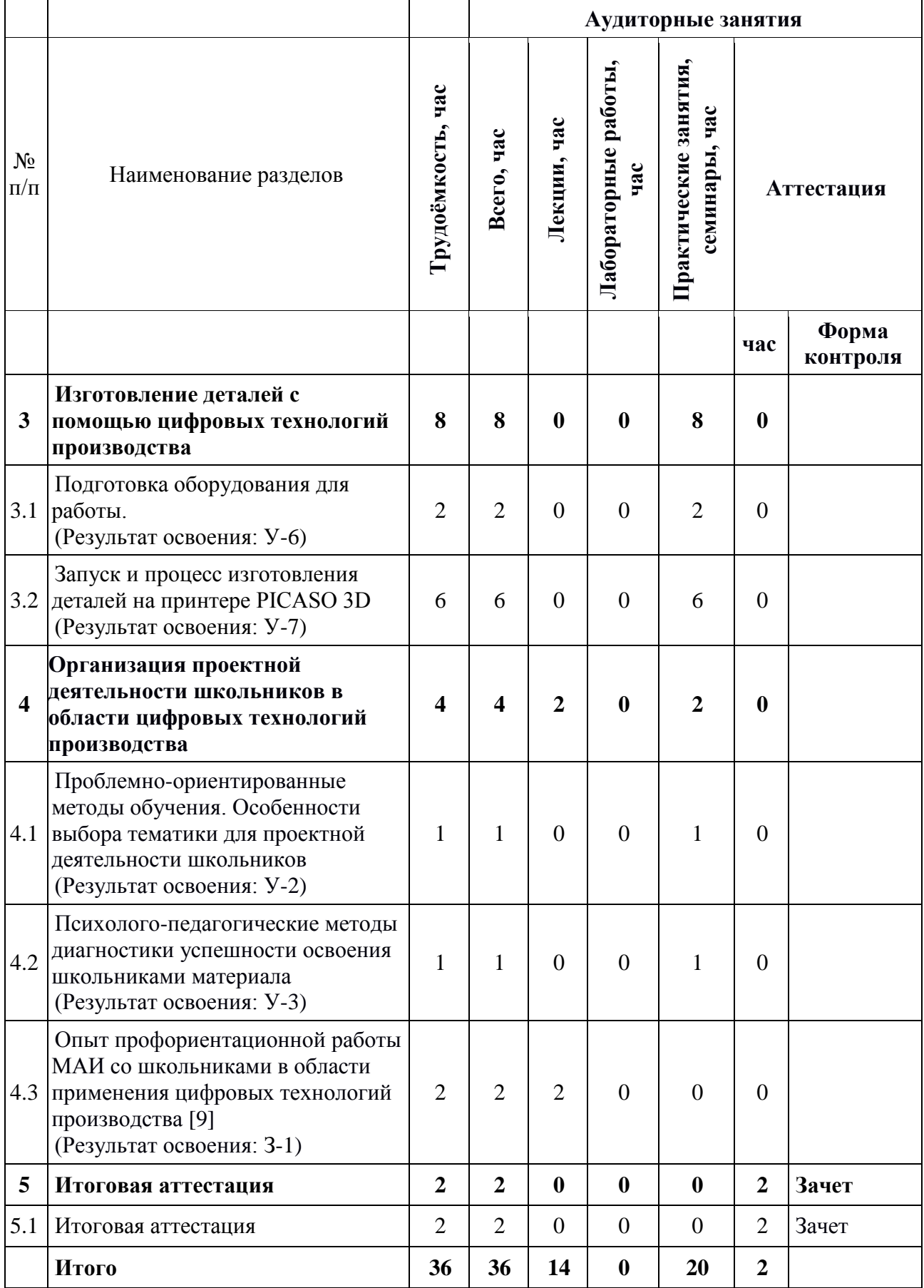

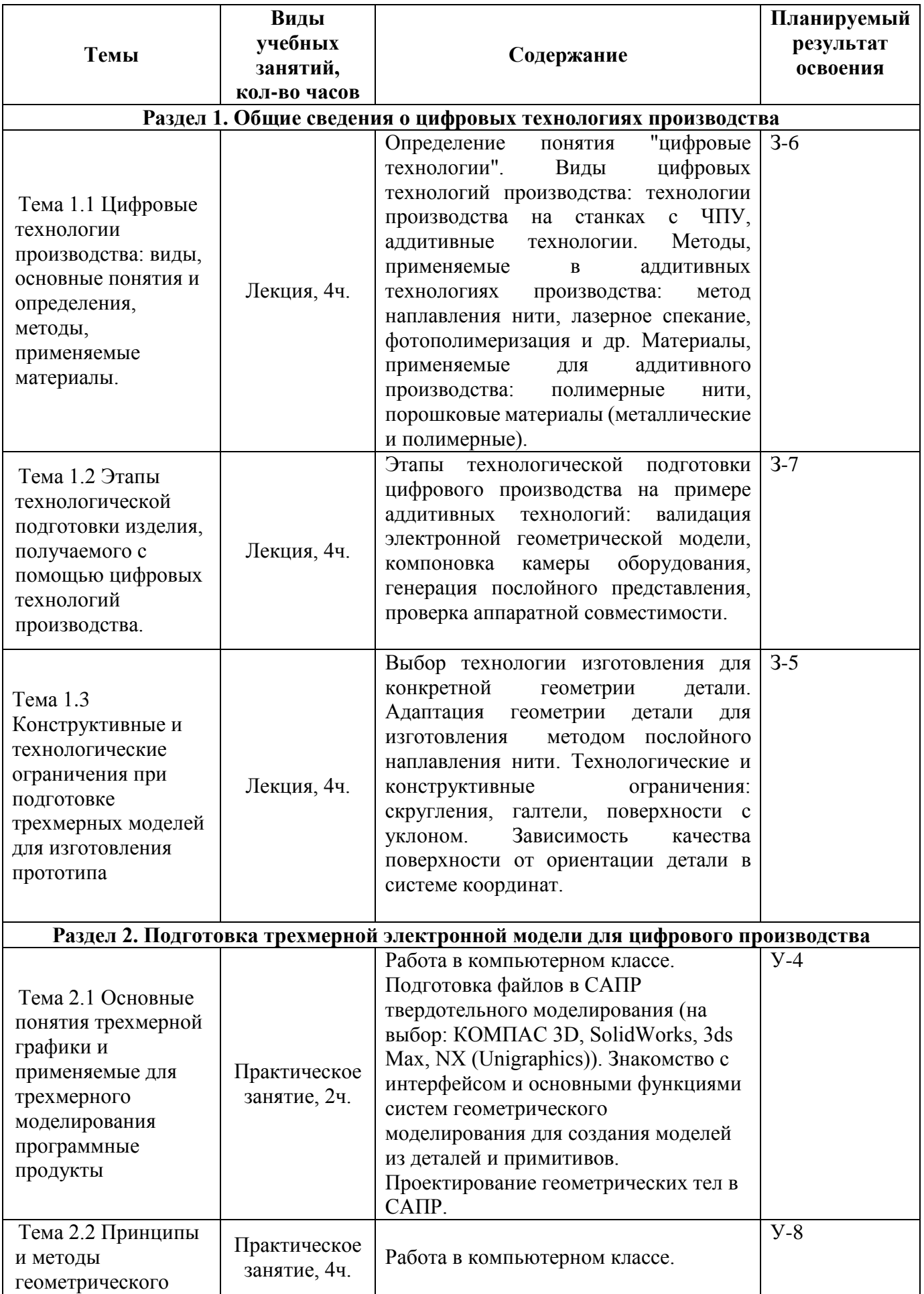

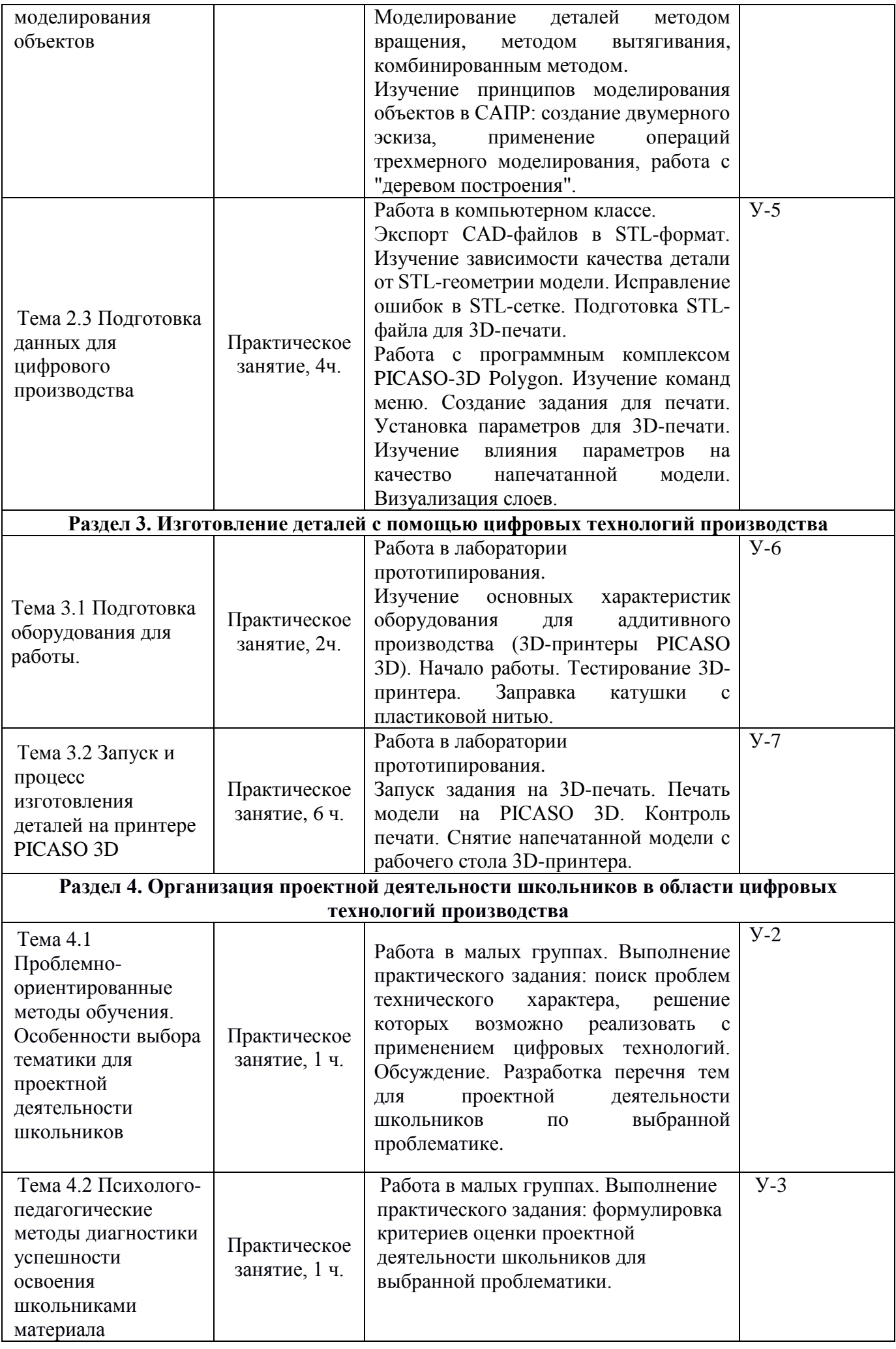

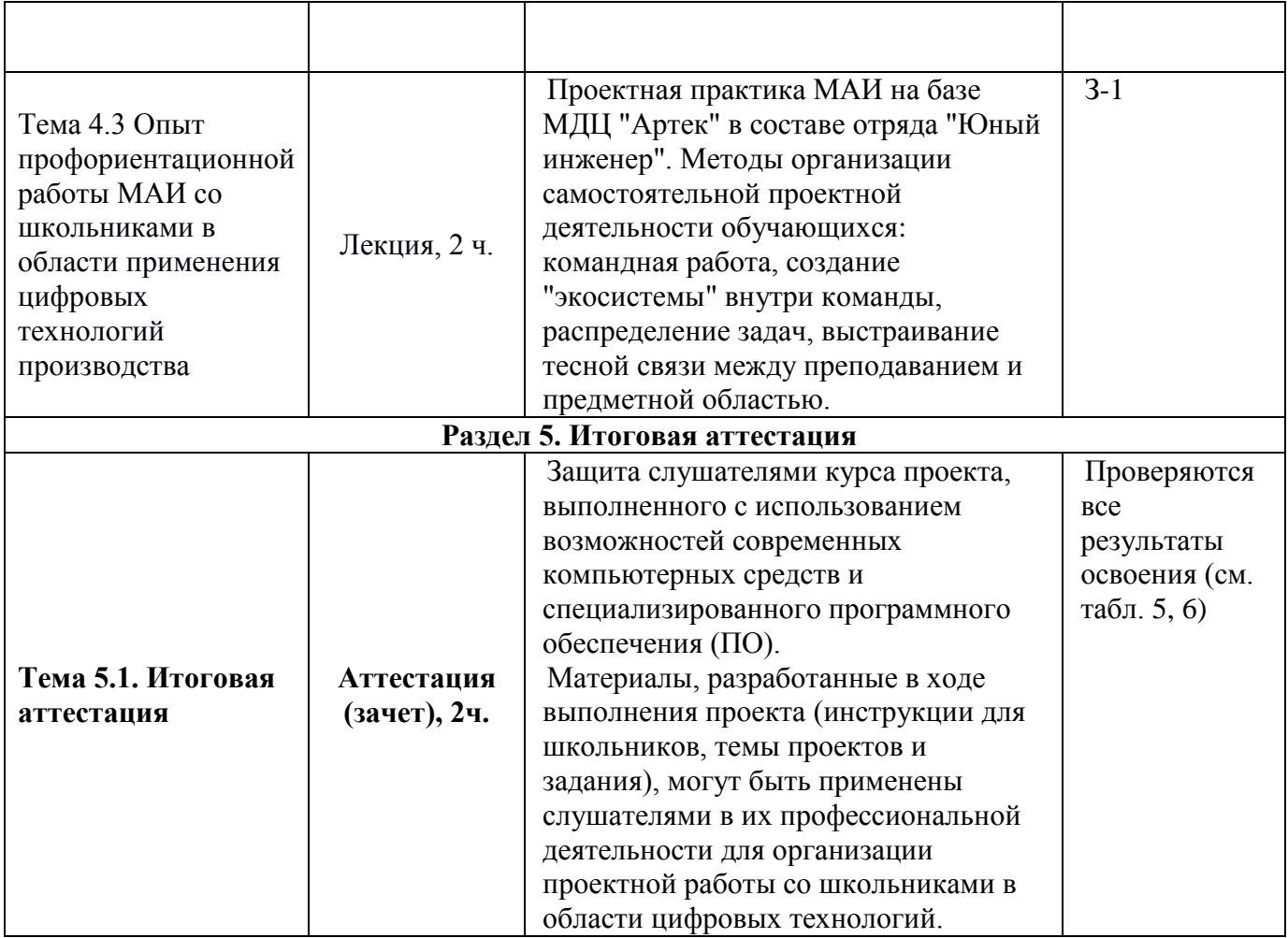

## **Раздел 3. ФОРМЫ АТТЕСТАЦИИ И ОЦЕНОЧНЫЕ МАТЕРИАЛЫ.**

## **3.1 Форма итоговой аттестации**

## **Форма итоговой аттестации**: зачет на основании защиты проекта

**Название проекта:** «Организация проектной деятельности школьников с применением цифровых технологий производства»

*Таблица 9*

**Содержание проекта и критерии оценки** представлены в таблице 9.

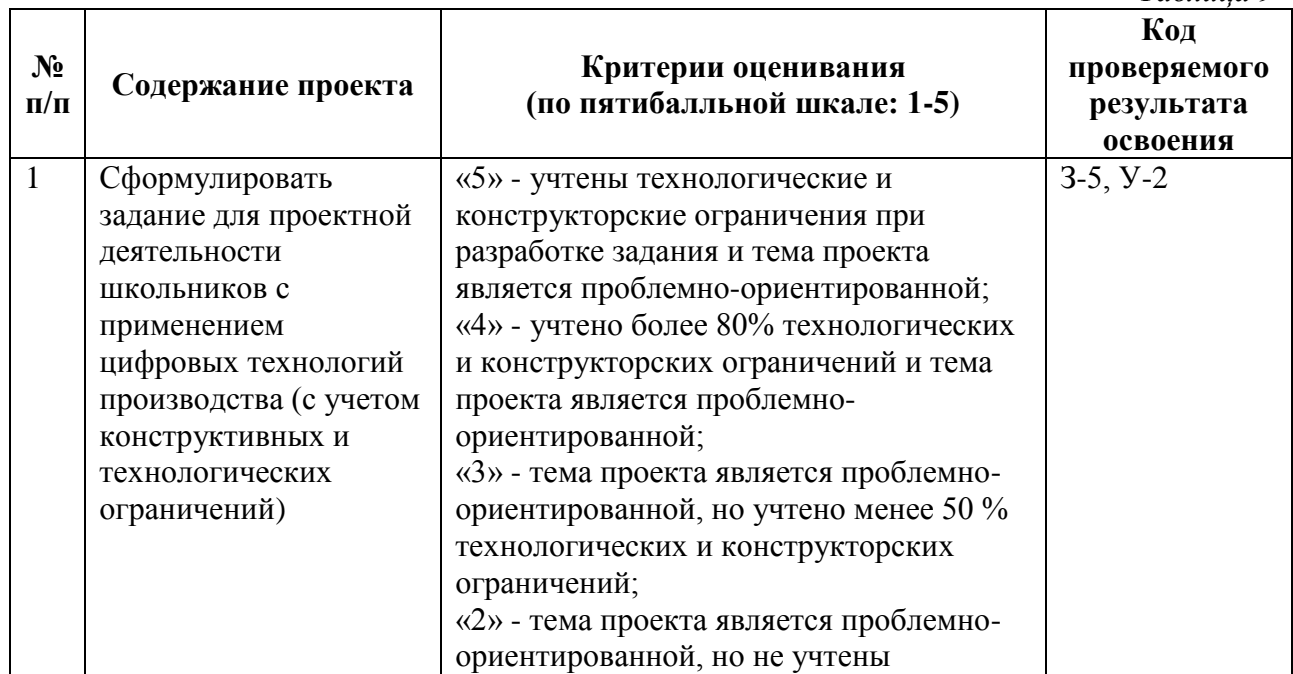

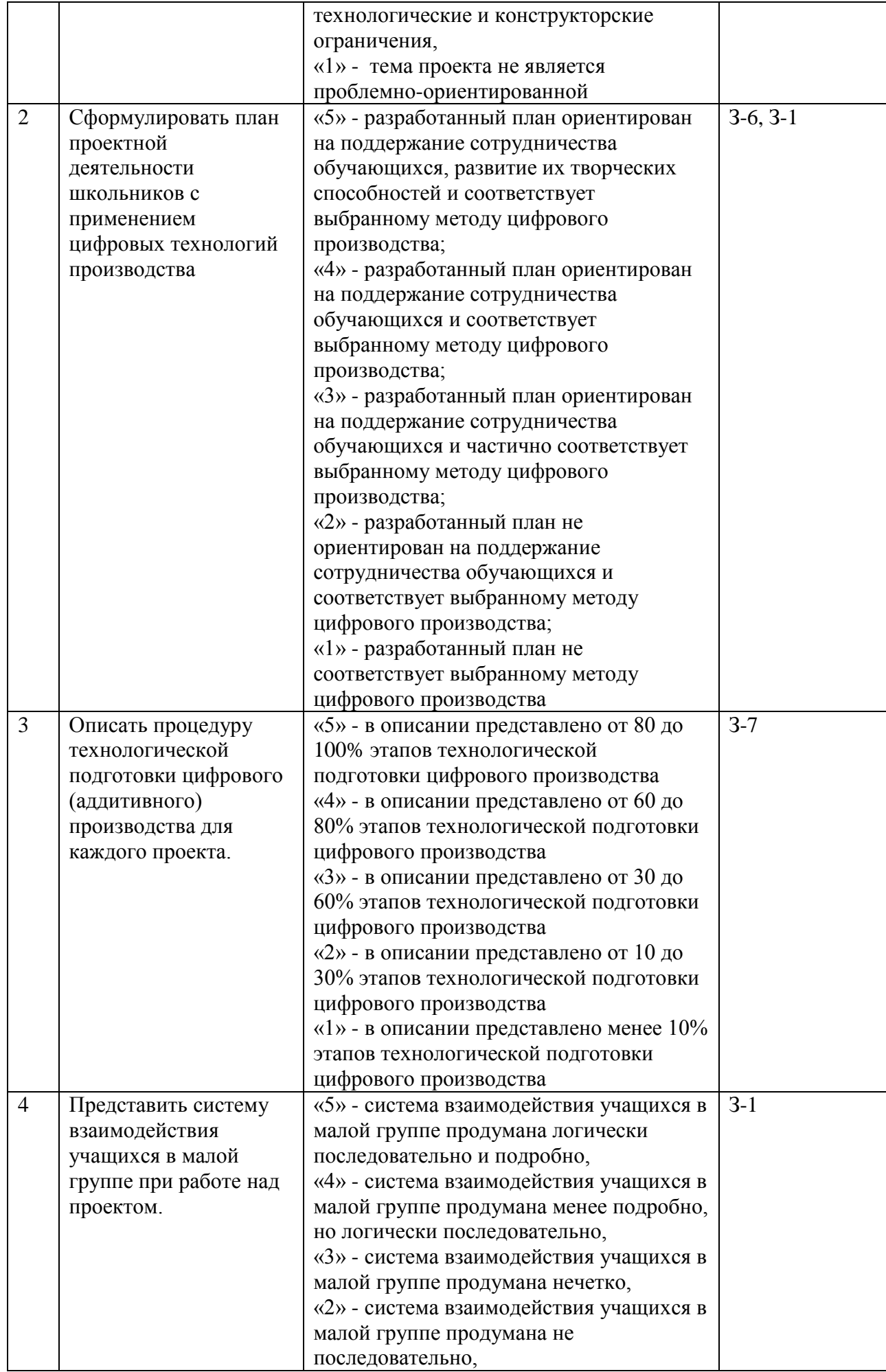

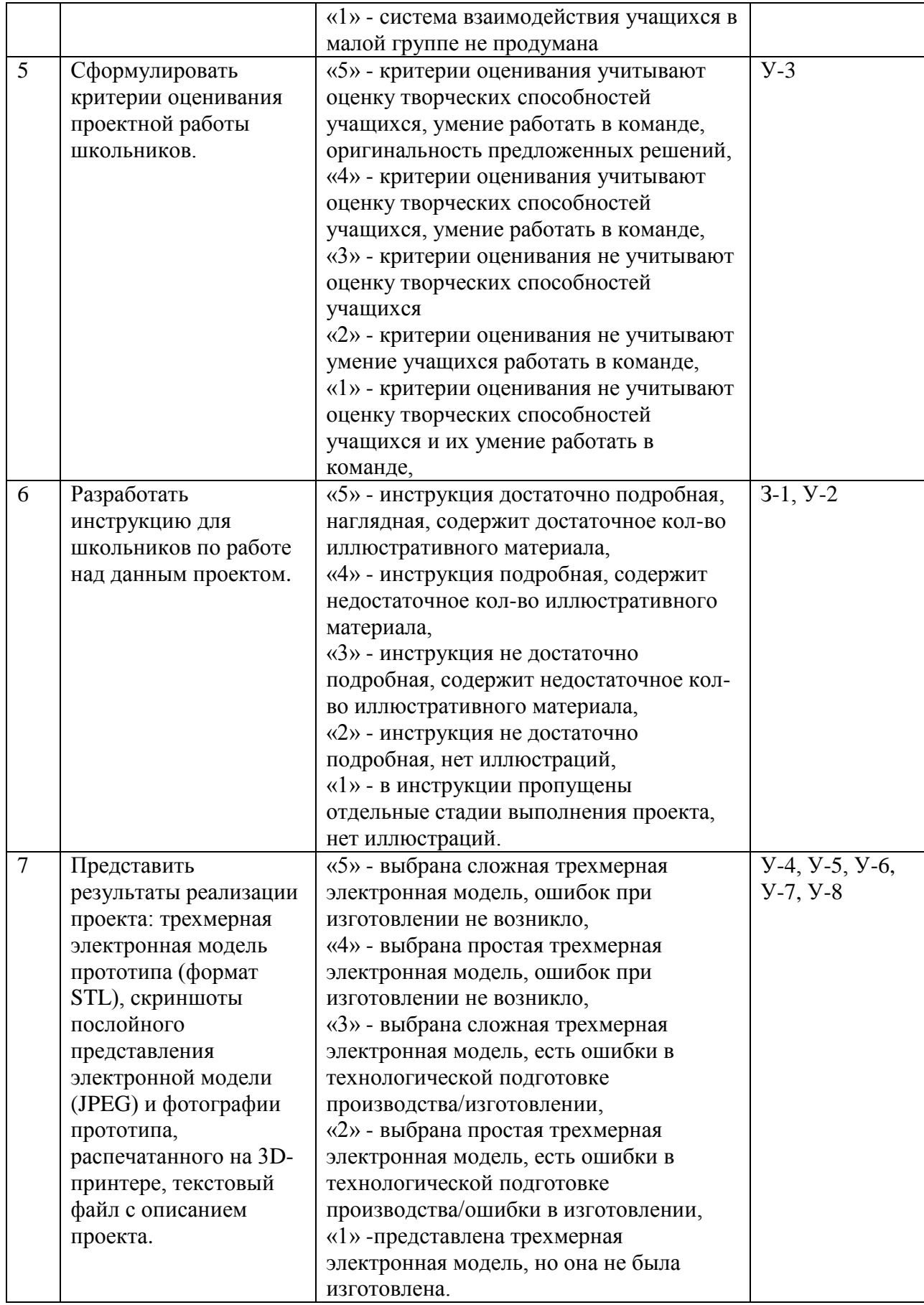

**Оценка: зачет (при суммарном кол-ве баллов по пунктам 1-7 более 25)/не зачет (при суммарном кол-ве баллов менее 25)**

**Форма защиты данной проектной работы – очная.**

## **Раздел 4. ОРГАНИЗАЦИОННО-ПЕДАГОГИЧЕСКИЕ УСЛОВИЯ РЕАЛИЗАЦИИ ПРОГРАММЫ.**

#### **4.1 Учебно-методическое и информационное обеспечение программы**

1. Федеральный закон "Об образовании в Российской Федерации" от 29.12.2012 №273-ФЗ [Электронный ресурс] URL (дата обращения 11.07.2018):

[http://www.consultant.ru/document/cons\\_doc\\_LAW\\_140174/](http://www.consultant.ru/document/cons_doc_LAW_140174/)

2. Федеральный государственный образовательный стандарт высшего образования по направлению подготовки 44.03.01 «Педагогическое образование (уровень бакалавриата)» [Электронный ресурс] URL (дата обращения 13.07.2018): [http://nvsu.ru/svedenfiles/standarts/24-](http://nvsu.ru/svedenfiles/standarts/24-44.03.01.pdf) [44.03.01.pdf](http://nvsu.ru/svedenfiles/standarts/24-44.03.01.pdf)

3. Федеральный государственный образовательный стандарт высшего образования по направлению подготовки 09.03.03 Прикладная информатика (уровень бакалавриата)» [Электронный ресурс] URL (дата обращения 07.08.2018):

[http://fgosvo.ru/uploadfiles/FGOS%20VO%203++/Bak/090303\\_B\\_3\\_17102017.pdf](http://fgosvo.ru/uploadfiles/FGOS%20VO%203++/Bak/090303_B_3_17102017.pdf)

4. Приказ Минобрнауки России от 1 июля 2013 г. № 499 (в ред. приказа Минобрнауки России от 15.11.2013 № 1244) «Об утверждении порядка организации и осуществления образовательной деятельности по дополнительным профессиональным программам» [Электронный ресурс] URL:<http://base.garant.ru/70440506>

5. Профстандарт 01.001 «Педагог (педагогическая деятельность в сфере дошкольного, начального общего, основного общего, среднего общего образования) (воспитатель, учитель)» [Электронный ресурс] URL: [http://classinform.ru/profstandarty/01.001-pedagog-vospitatel](http://classinform.ru/profstandarty/01.001-pedagog-vospitatel-uchitel.html)[uchitel.html](http://classinform.ru/profstandarty/01.001-pedagog-vospitatel-uchitel.html)

6. Профстандарт 40.059 «Промышленный дизайнер (эргономист)» [Электронный ресурс] URL:<https://classinform.ru/profstandarty/40.059-promyshlennyi-dizainer.html>

7. Проект «Инженерный класс в московской школе» [Электронный ресурс] URL: <http://profil.mos.ru/inj/o-proekte.html>

8. Информационный ресурс Московского центра качества образования [Электронный ресурс] URL: [http://mcko.ru/pages/engineering\\_class](http://mcko.ru/pages/engineering_class)

9. Современные образовательные программы в аэрокосмическом образовании. Формы. Методы. Особенности проектирования / Под ред. Д.А. Козореза, А. Ю. Сидорова. — М.: Изд-во МАИ, 2018. — 360 с.: ил.

#### **4.2 Материально-технические условия и кадровое обеспечение реализации программы**

Лекционные занятия проводятся в аудиториях, оснащенных компьютером, мультимедийным проектором и экраном.

Практические занятия со слушателями проводятся в лаборатории прототипирования каф. 904 (см. таблицу 10).

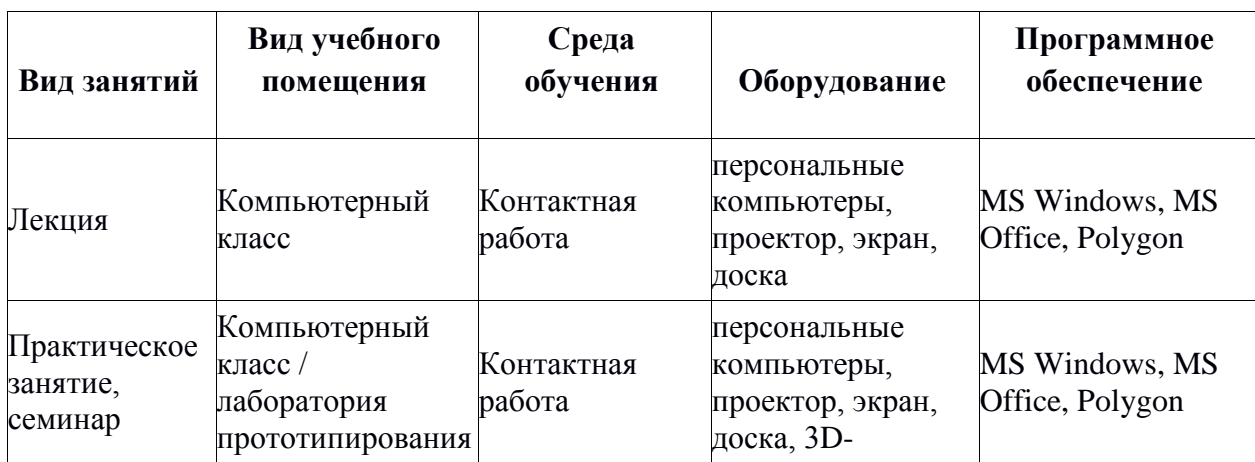

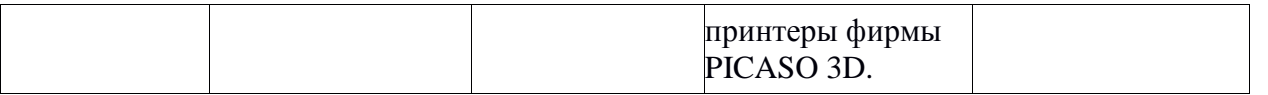

Преподавание ведется профессорско-преподавательским составом кафедры 904 «Инженерная графика».